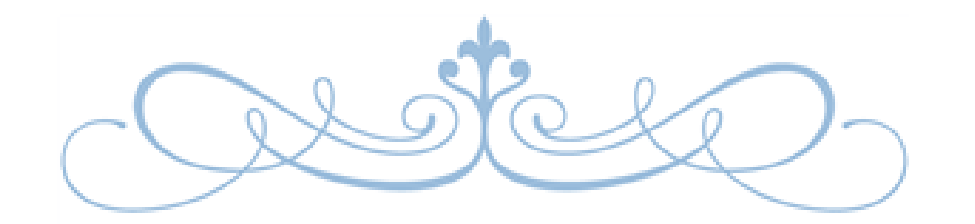

## **FAMILY PRODUCED VIDEO TRIBUTES GUIDELINES**

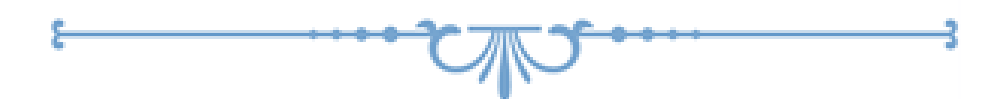

APRIL 1, 2018

CONNELLY-MCKINLEY

## DVD TRIBUTES or SLIDESHOWS

- You have chosen to assemble and produce your own Family Tribute DVD to be played at the service on a standard DVD player or as a .mp4, .mov or .wmv format from a laptop. The following information and suggestions will hopefully assist you.
- If you produce a DVD video, it must be playable in a standard DVD Player (like the home units that play DVD movies).
- DVD Tributes/Slideshows should be limited to approximately 8-10 minutes (approximately 70-100 Pictures)
- Bring your completed DVD to the funeral home for testing a minimum of one day prior to the day of the service. If you save your tribute to a memory stick or USB Flash drive, please bring it to the funeral home for testing a minimum of one day prior to the day of the service. We want to ensure your tribute is playable at the service!
- IF you build the Tribute/Slideshow in Microsoft Office "Powerpoint" software then please save it as a Power Point Show (.pps) in the "save as" options. It can then be shown on any laptop or computer that does not have "PowerPoint" software or save it as an .mp4 option which is available in the recent versions of PowerPoint.
- Use a PC or Laptop running WINDOWS to build your tribute. If you only have access to an Apple product; ie MAC, please contact your director for further direction/advice.
- As you have chosen to produce your own tribute, we will not alter, edit or "tweak" your presentation and it will be shown during the service as produced.

## Available DVD Maker Software Programs on Internet

(no particular order)

- 1. Wondershare https://videoconverter.wondershare.com/
- 2. Imgburn http://www.imgburn.com
- 3. Windows DVD Maker http://www.windows-dvd-maker.com/
- 4. CD Burner XP https://cdburnerxp.se/en/home
- 5. DVD Flick http://www.dvdflick.net/

NOTE: We do not recommend any one particular program but have provided you the list/results from a Google Search for the top 5 DVD Software Programs available for free or trial download.

We are here to assist our families in any way possible. We are unable to help you operate any of these software programs, but if you are experiencing issues, where we can assist, do not hesitate to call us.